Health Plan, Inc.

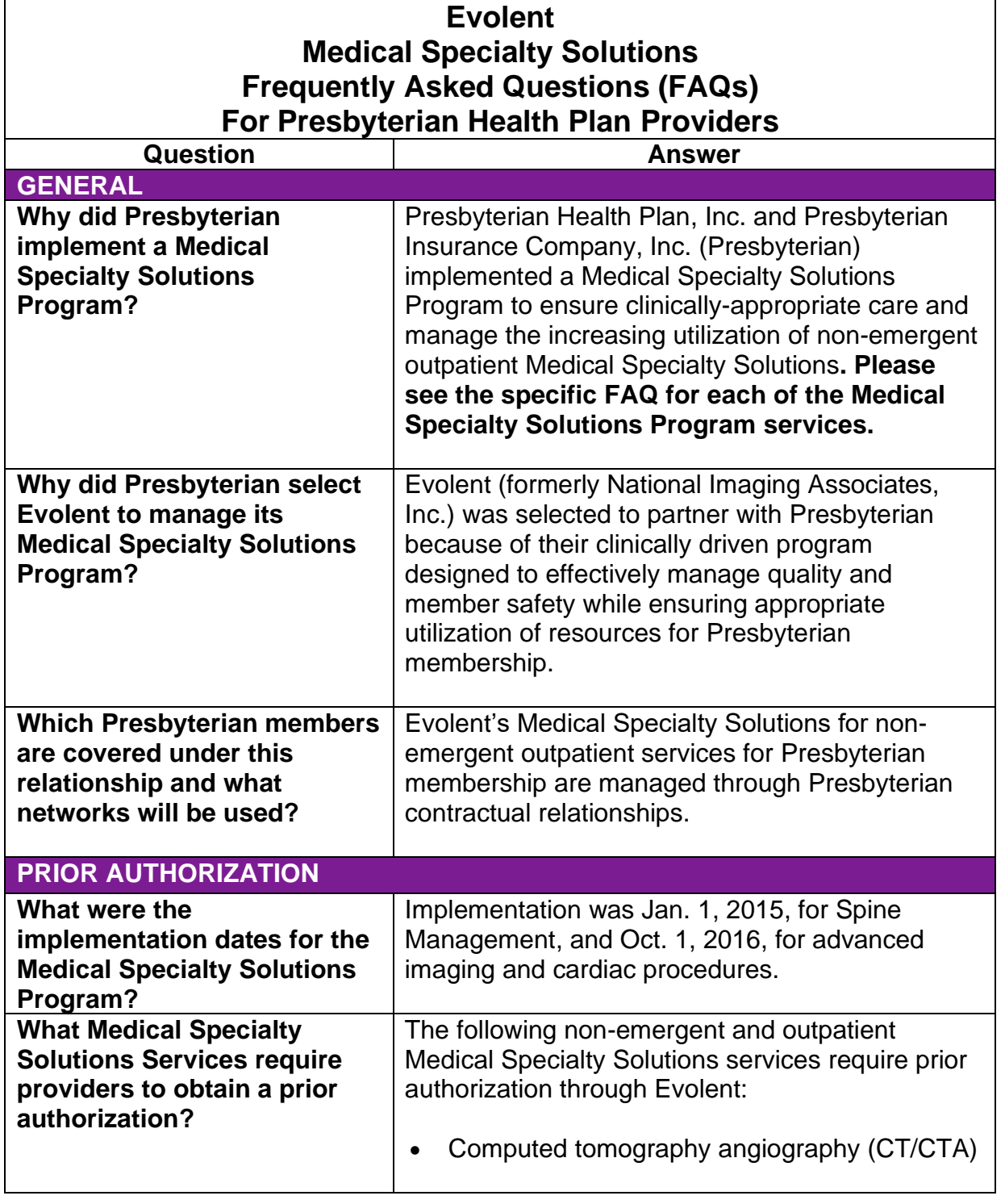

PPC102302 Page 1 of 11

Presbyterian exists to ensure all of the patients, members and communities we serve can achieve their best health.

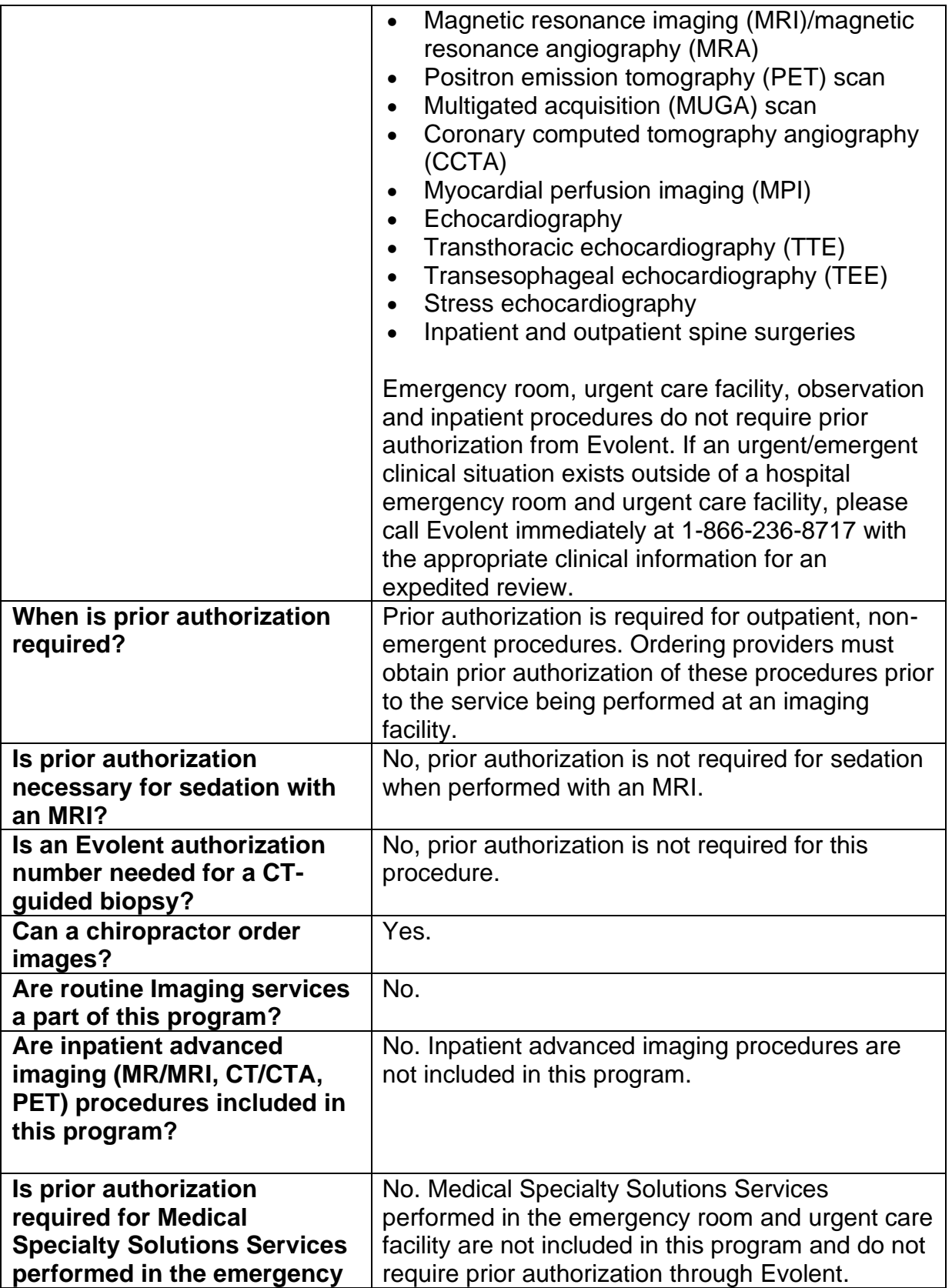

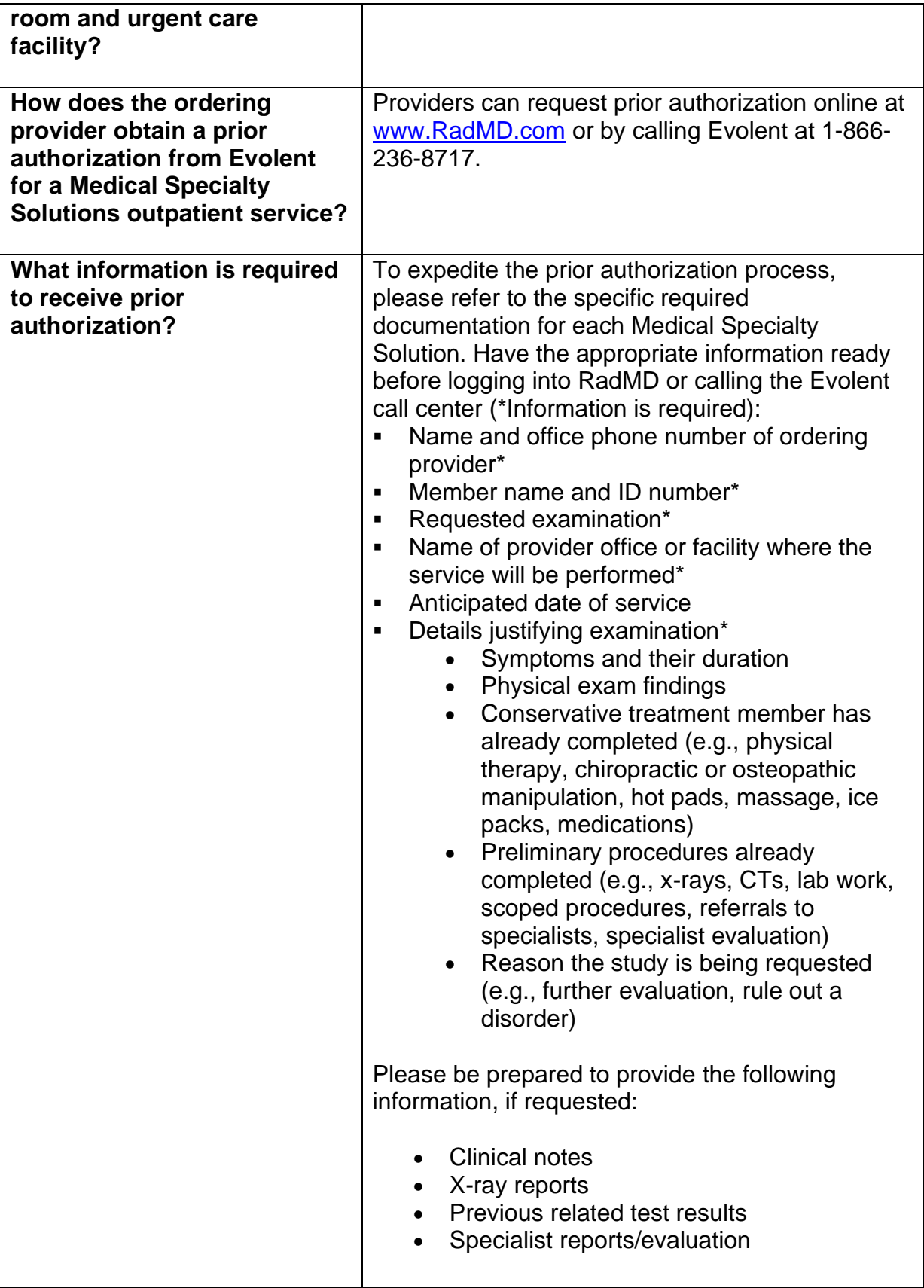

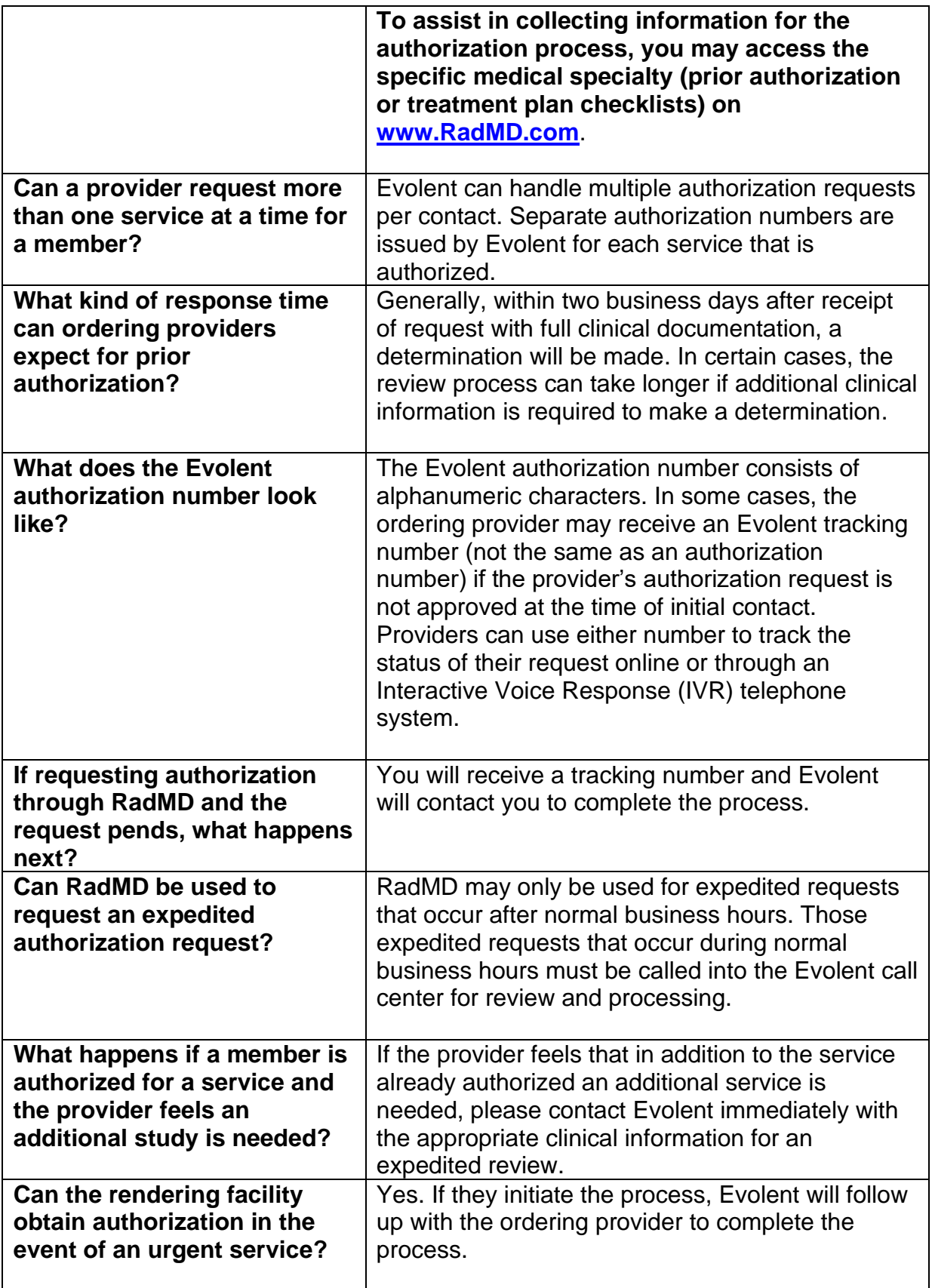

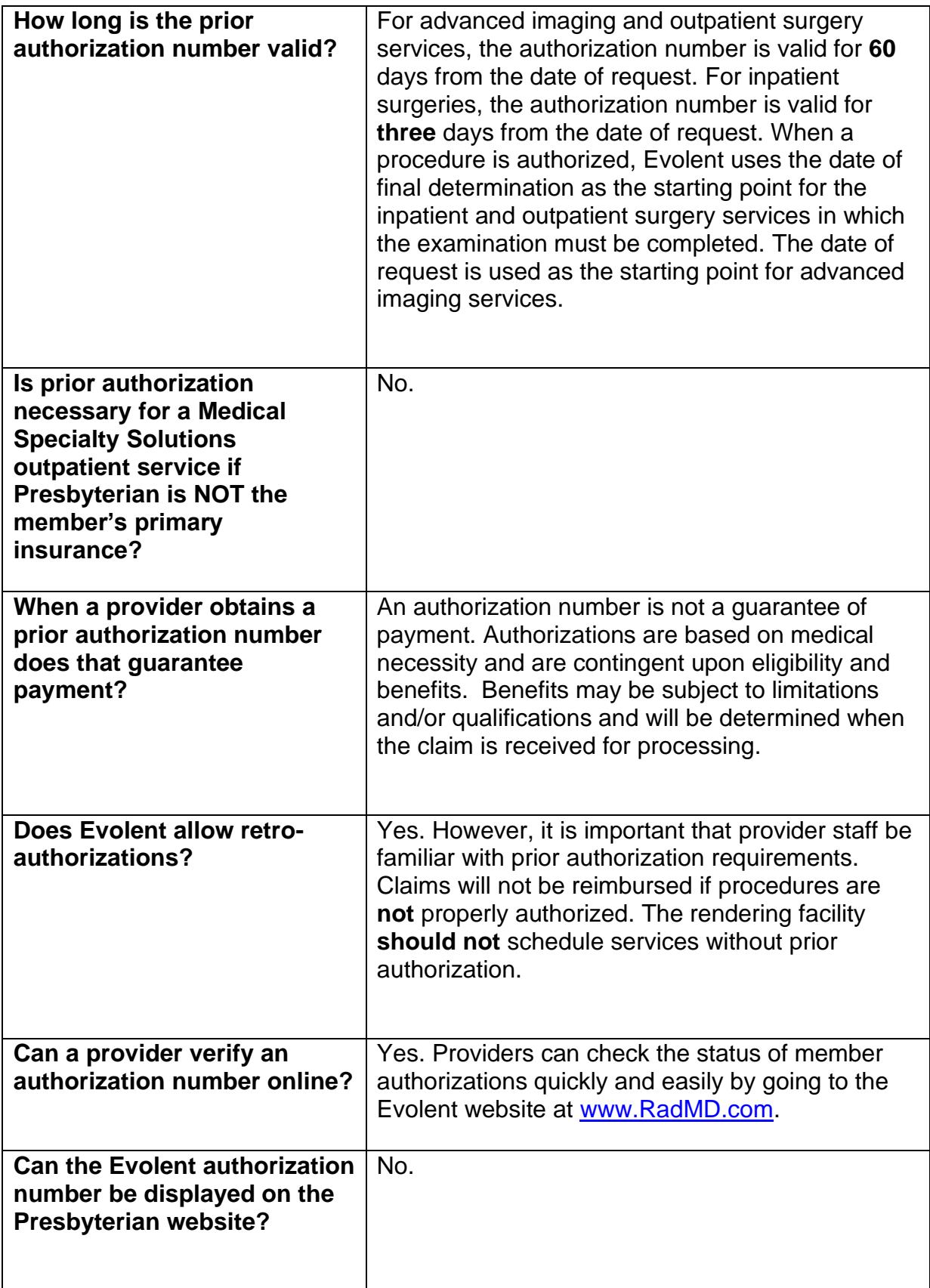

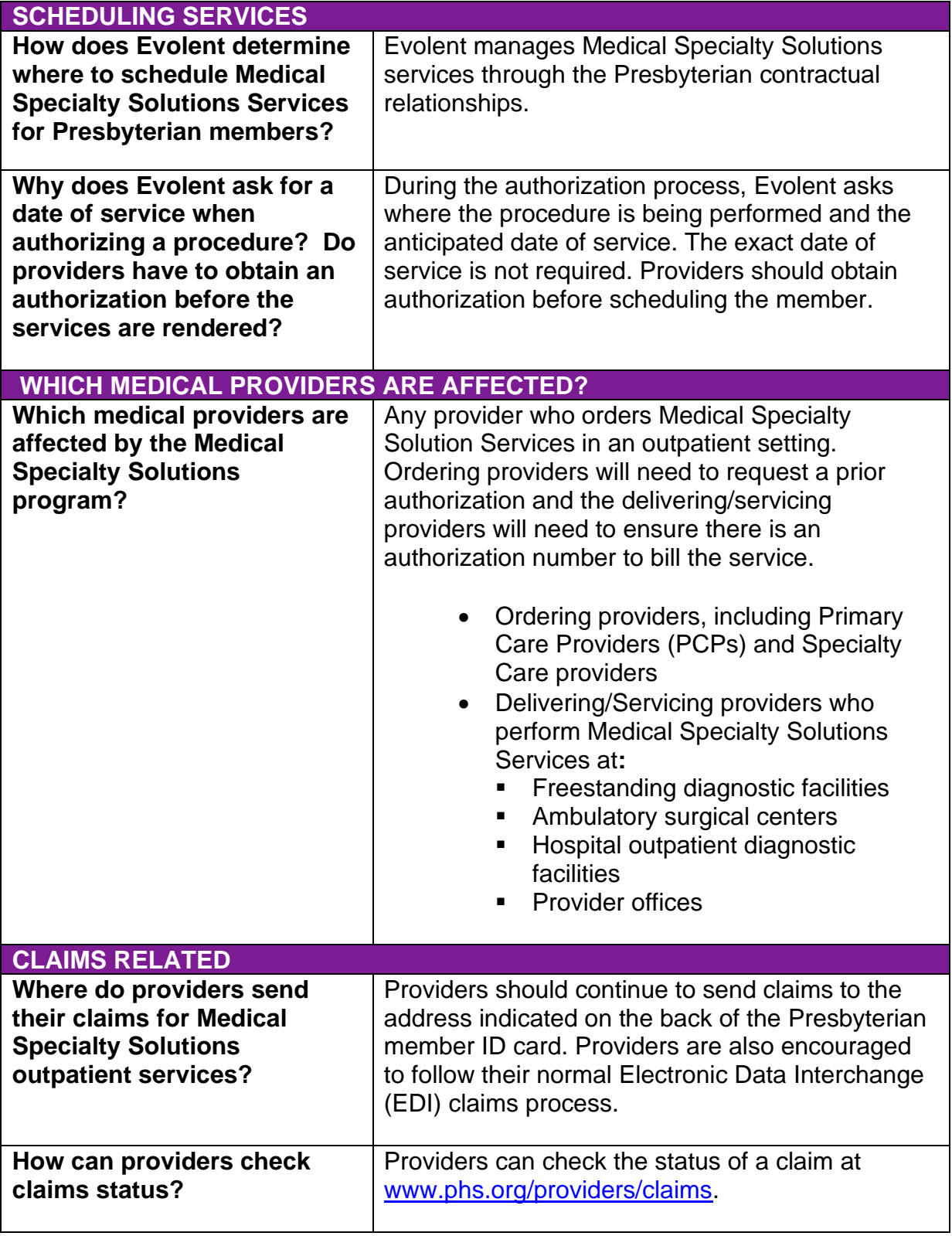

![](_page_6_Picture_225.jpeg)

![](_page_7_Picture_216.jpeg)

![](_page_8_Picture_216.jpeg)

![](_page_9_Picture_225.jpeg)

![](_page_10_Picture_100.jpeg)